# 2

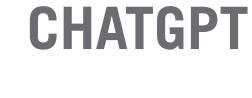

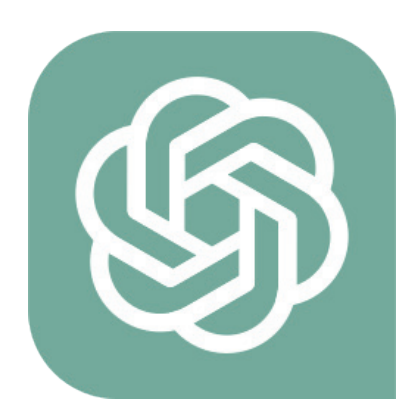

# 2.1 CHATGPT

# ¿Qué es ChatGPT?

ChatGPT es una tecnología que utiliza Inteligencia Artificial para procesar y comprender el lenguaje humano desarrollado por la empresa OpenAI. Es capaz de tener conversaciones con personas y proporcionar respuestas a preguntas, como si fuera una persona real. Para hacer esto, utiliza una enorme cantidad de información de texto.

#### Prompt: qué es ChatGPT

ChatGPT responde:

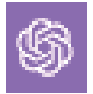

ChatGPT es un modelo de lenguaje desarrollado por OpenAI, basado en la arquitectura GPT (Generative Pretrained Transformer). Fue diseñado para generar texto y responder preguntas en un estilo conversacional, y puede realizar una amplia gama de tareas lingüísticas, como responder preguntas, escribir

ensayos, componer correos electrónicos, e incluso crear poesía o escribir guiones.

ChatGPT ha sido entrenado con un vasto conjunto de datos que incluyen libros, artículos, sitios web y otros textos, lo que le permite tener conocimientos sobre una gran variedad de temas. Sin embargo, su conocimiento está limitado a la información disponible hasta abril de 2023, lo que significa que no tiene acceso a eventos o desarrollos ocurridos después de esa fecha.

Es importante destacar que ChatGPT es una herramienta de inteligencia artificial y, aunque puede generar respuestas coherentes y a menudo precisas, no posee conciencia ni entendimiento personal, y sus respuestas deben ser tomadas con precaución, especialmente en temas complejos o sensibles.

## ¿Para qué puedes utilizar ChatGPT?

ChatGPT, es un sofisticado modelo de lenguaje surgido de los laboratorios de OpenAI, entrenado con grandes volúmenes de datos (Big Data), puede generar respuestas que son a la vez coherentes y relevantes, Entre sus aplicaciones del ChatGPT más destacables es su capacidad para generar contenidos, Independientemente de si necesita ayuda para redactar correos electrónicos, redactar artículos o elaborar descripciones de productos, ChatGPT está listo para ofrecer sugerencias. Igualmente, útil es la capacidad de ChatGPT para responder preguntas. Puede plantear consultas de carácter fáctico y recibir respuestas. A continuación, describimos algunas de sus aplicaciones:

- z **Traducción de idiomas:** ChatGPT puede ayudar a traducir oraciones o frases de un idioma a otro.
- **Aprendizaje:** ya sea matemáticas, ciencias, historia o cualquier otra materia, ChatGPT es un compañero académico confiable, listo para brindar explicaciones e información relevante.
- z **Escritura:** ¿buscas inspiración? ChatGPT es tu confidente creativo, listo para ayudarte a generar ideas, desarrollar personajes o incluso sugerir giros sorprendentes en la trama o escenarios fascinantes.

# Abrir tu cuenta

Primero ingrese a la siguiente URL: *https://openai.com/*

Presiones clic Try ChatGPT:

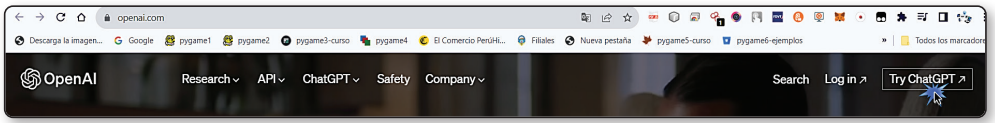

A continuación, puede crear una cuenta:

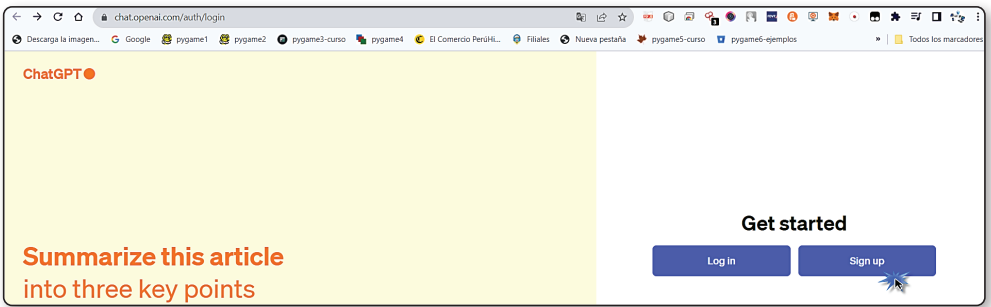

Introduzca su dirección de correo electrónico y elija su contraseña:

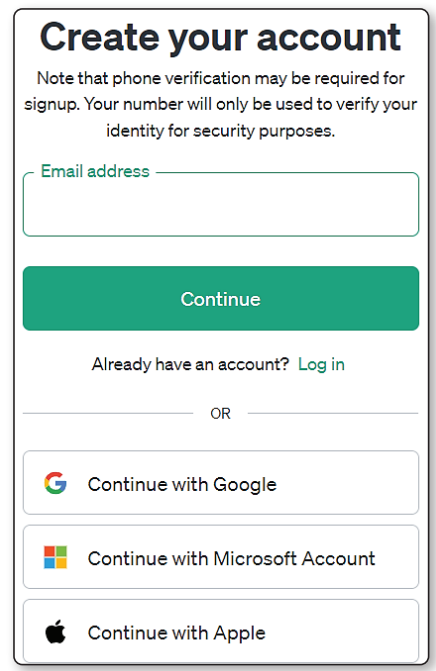

Haga clic en el botón "Continuar". Recibirás un correo electrónico de OpenAI con un enlace para verificar su cuenta. Haga clic en el enlace para verificar.

> **"Tu cuenta ahora está verificada. Puedes iniciar sesión y comenzar a usar ChatGPT."**

## ¿Qué es un Prompt?

Un Prompt es una entrada o estimulo que le das al chat con una determinada intención, para que haga algo por ti. Es simplemente hablarle o escribirle lo que deseas que haga o responda, como si estuvieras hablando con una persona en línea, una persona con un increíble conocimiento.

## Elementos de un Prompt

Un Prompt puede contener la siguiente estructura:

- **▼ Instrucción:** una tarea o instrucción específica que deseas que el modelo realice.
- *▼* **Contexto:** puede involucrar información externa o contexto adicional que puede dirigir al modelo a respuestas mejores.
- **► Datos de entrada:** es la entrada o pregunta para la que nos interesa encontrar una respuesta.
- z **Indicador de salida:** indica el tipo o formato de la salida.

No todos los componentes son necesarios para una prompt y el formato depende de la tarea en cuestión. Abordaremos más ejemplos concretos en las próximas guías.

Fuente: *https://www.promptingguide.ai/es/introduction/elements*

## **1º Instrucción muy básica:**

```
Prompt: escribe un chiste corto.
```
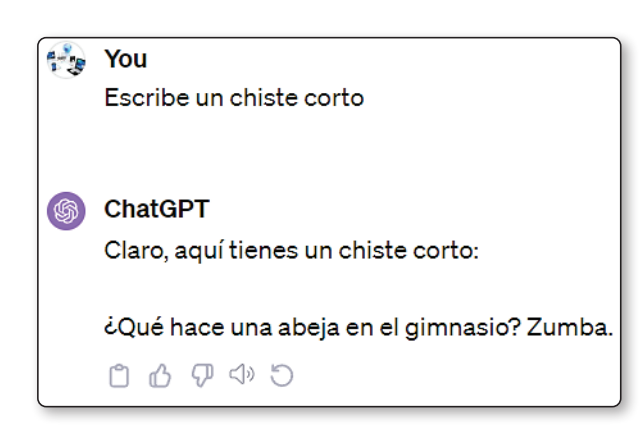

## **2º Instrucción algo más detallada:**

Prompt: escribe un chiste corto de loritos.

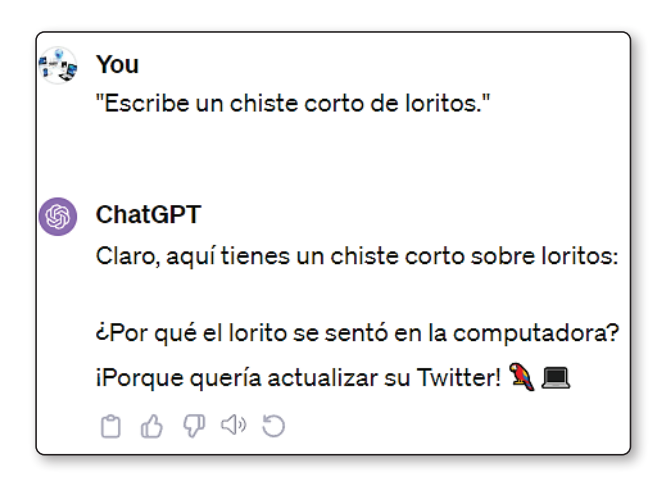

#### **3º Instrucción con un nivel mucho mayor de detalle:**

#### Prompt: escribe un chiste de loritos de más de 100 palabras.

#### **Pright You**

"Escribe un chiste de loritos de mas de 100 palabras."

#### ChatGPT

Claro, aquí tienes un chiste de loritos extendido:

Había una vez un loro llamado Pepe que vivía en una pequeña tienda de mascotas. Pepe era conocido por su habilidad para imitar cualquier sonido que escuchara. Un día, un músico entró a la tienda para comprar comida para su gato y comenzó a tararear una melodía. Pepe, al escuchar la melodía, la imitó a la perfección, dejando al músico asombrado. Impresionado, el músico decidió comprar a Pepe, pensando que sería una gran adición a su banda.

Cuando el músico llevó a Pepe a su primer ensayo, el loro se puso nervioso y, en lugar de cantar, comenzó a imitar todos los sonidos del estudio: el tintineo de las llaves, el timbre del teléfono, e incluso el sonido del hervidor de agua. Los miembros de la banda no podían parar de reír ante la divertida confusión. El músico, aunque inicialmente decepcionado, pronto se dio cuenta de que Pepe tenía un talento único.

Así que, en lugar de hacer que Pepe cantara, el músico comenzó a incorporar los sonidos imitados por el loro en sus canciones. Pronto, la banda se hizo famosa por su estilo musical único, y Pepe se convirtió en la estrella del espectáculo. La gente venía de todas partes solo para escuchar al increíble loro que podía imitar cualquier sonido. Y así, Pepe pasó de ser un simple loro en una tienda de mascotas a una sensación musical, demostrando que a veces, los talentos más inesperados pueden llevar al éxito.

## ¿Qué sabemos sobre ChatGPT?

#### Prompt: descríbete a ti mismo.

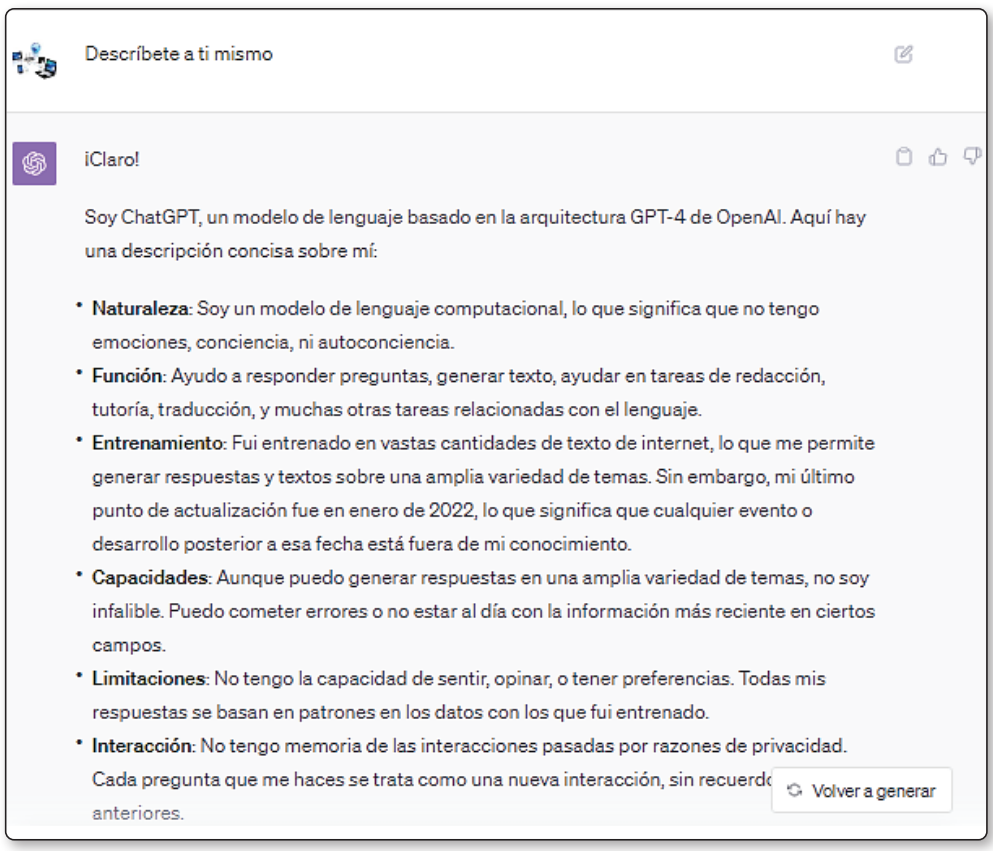

## ¿Por qué todo el mundo habla de ChatGPT?

Para comprender su importancia, basta decir que OpenAI, poco después del lanzamiento del modelo, reportó una valoración de \$ 29 mil millones . En pocas palabras, ChatGPT es un chatbot que no solo es capaz de responder preguntas de manera impresionante, sino que también puede admitir sus errores y puede rechazar solicitudes que no son apropiadas. El revuelo se deriva del hecho de que las respuestas del chatbot son mucho más naturales que las vistas hasta ahora. Se ha entrenado en un gran conjunto de datos que le permite responder preguntas sobre una amplia

gama de argumentos (tenga en cuenta que el conjunto de datos se actualizó en abril del 2023).

Además, ChatGPT recuerda el aviso utilizado en la conversación (a diferencia de otros chatbots).

**¿Dónde puedo probar?** Puedes probar en el sitio web oficial , pero también hay posibilidades (WhatsApp , búsqueda de Google , bot de Telegram , extensión de Chrome).

Ahora realizaremos las siguientes preguntas a chatgpt:

## Prompt: ¿por qué eres tan útil?

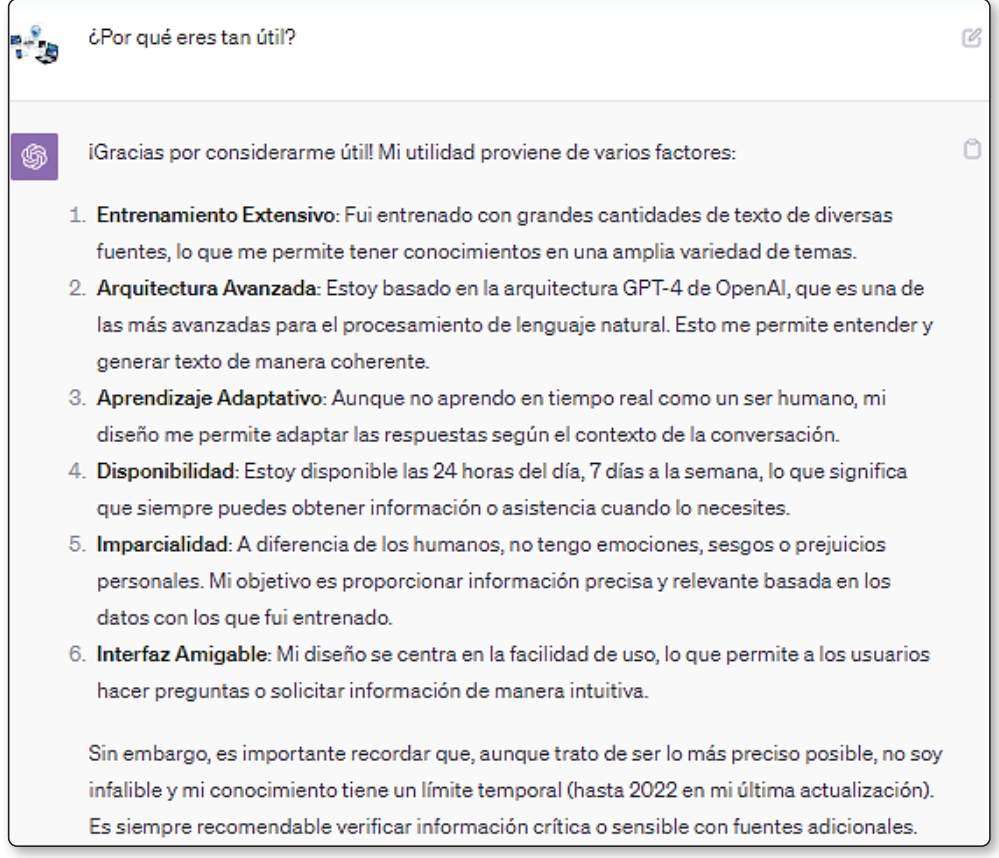

# Prompt: ¿qué puedes hacer?

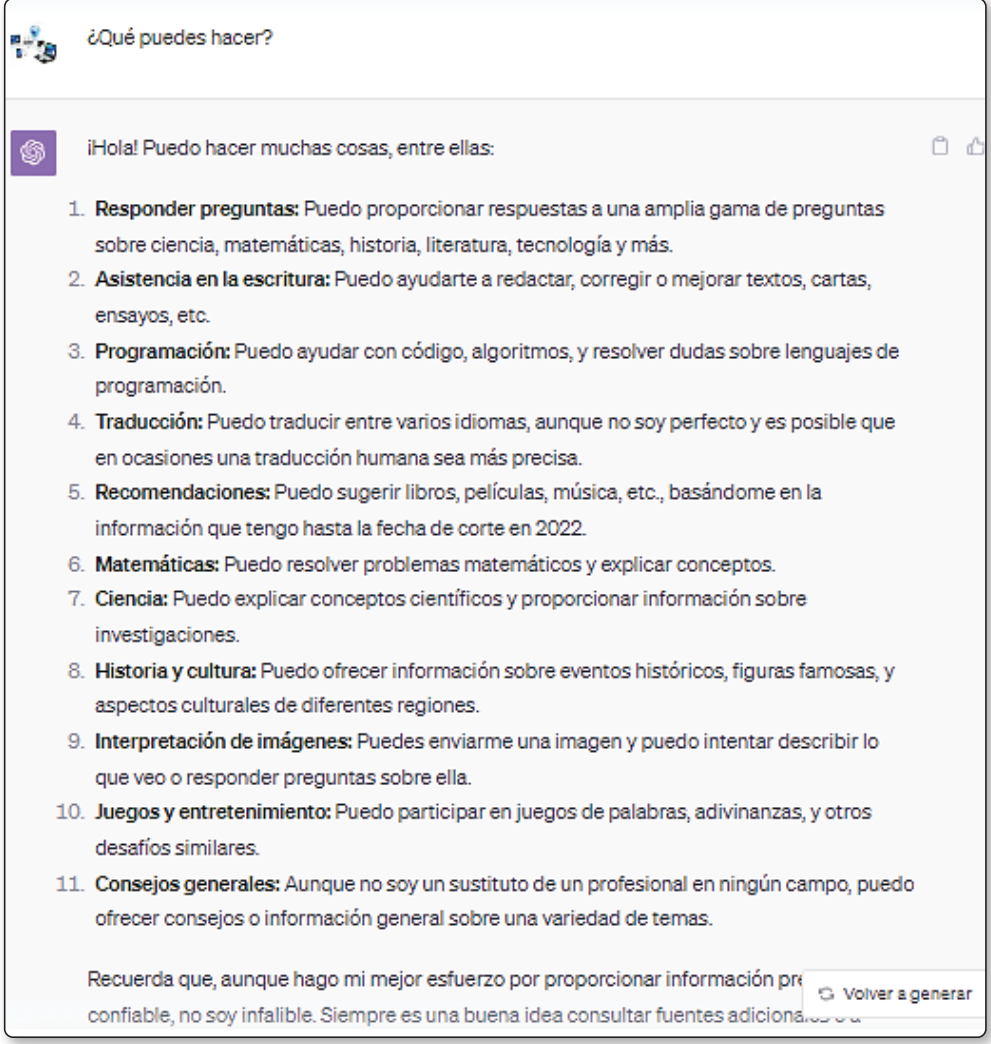

#### Prompt: ¿cómo has sido entrenado?

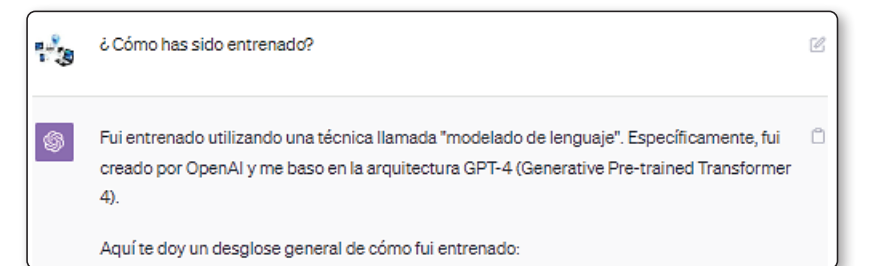

- 1. Datos de entrenamiento: OpenAI me entrenó usando grandes cantidades de texto provenientes de internet. Esta vasta colección de datos incluve libros, artículos, sitios web y otros tipos de texto escrito.
- 2. Arquitectura de red neuronal: Utilizo una arquitectura de red neuronal conocida como "transformador". Esta arquitectura ha demostrado ser muy efectiva para tareas de procesamiento de lenguaje natural (NLP).
- 3. Pre-entrenamiento: Antes de ser refinado para tareas específicas, pasé por una fase de pre-entrenamiento en la que aprendí a predecir la próxima palabra en una secuencia. Durante este proceso, desarrollé un amplio conocimiento del lenguaje.
- 4. Afinamiento (fine-tuning): Después del pre-entrenamiento, fui afinado en tareas más específicas con conjuntos de datos diseñados para esas tareas. Esto me ayuda a responder preguntas y a interactuar de manera más precisa.
- 5. Modelo generativo: No solo devuelvo respuestas basadas en datos con los que fui entrenado; también puedo generar contenido nuevo basado en los patrones que he aprendido. Esto es lo que me permite responder preguntas de forma coherente y generativa, incluso si no tengo una respuesta predefinida para ellas.
- 6. Limitaciones: Mi última actualización de datos fue en enero de 2022, por lo que no tengo información sobre eventos o desarrollos posteriores a esa fecha. Además, aunque soy muy preciso en la mayoría de los temas, todavía puedo cometer errores o no tener información sobre temas muy específicos o novedosos.
- 7. Capacidades de imagen: También he sido entrenado para interpretar y responder preguntas sobre imágenes, lo que significa que puedo analizar y describir contenido visual hasta cierto punto.

Es importante recordar que, aunque tengo una vasta cantidad de información y puedo generar respuestas basadas en el lenguaje, no tengo emociones, conciencia ni capacidad de razonar como un ser humano. Mi objetivo principal es proporcionar información y responder preguntas basándome en los datos con los que fui entrenado.

Además, OpenAI continúa recopilando las interacciones de los usuarios; estos datos se utilizarán para ajustes posteriores.

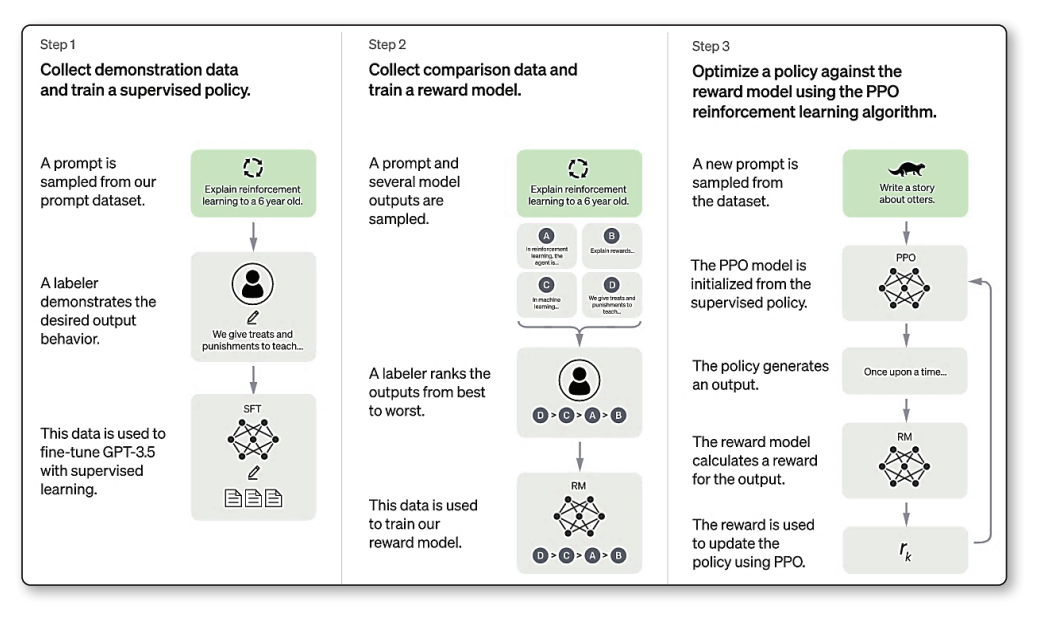

Fuente: este diagrama describe un proceso para entrenar un modelo de aprendizaje por refuerzo.

## ¿Cuáles son las limitaciones?

En primer lugar, debe tenerse en cuenta que ChatGPT no es capaz de razonar. Es un modelo de lenguaje, de los más avanzados del momento, pero su increíble capacidad radica en la enorme cantidad de datos con los que ha sido entrenado. Las respuestas a veces son completamente incorrectas, pero se presentan con una cantidad de detalles que parecen casi naturales y pueden confundir a los usuarios.

En segundo lugar, el modelo no está libre de sesgos, como lo han estado varios usuarios. Es cierto que las versiones más nuevas han mejorado, pero el modelo actual también identifica posibles respuestas de riesgo y las bloquea antes. Sin embargo, el modelo sigue siendo sensible y puede confundirse fácilmente. En otros casos, las respuestas no dañinas están bloqueadas por las estrictas reglas de OpenAI .

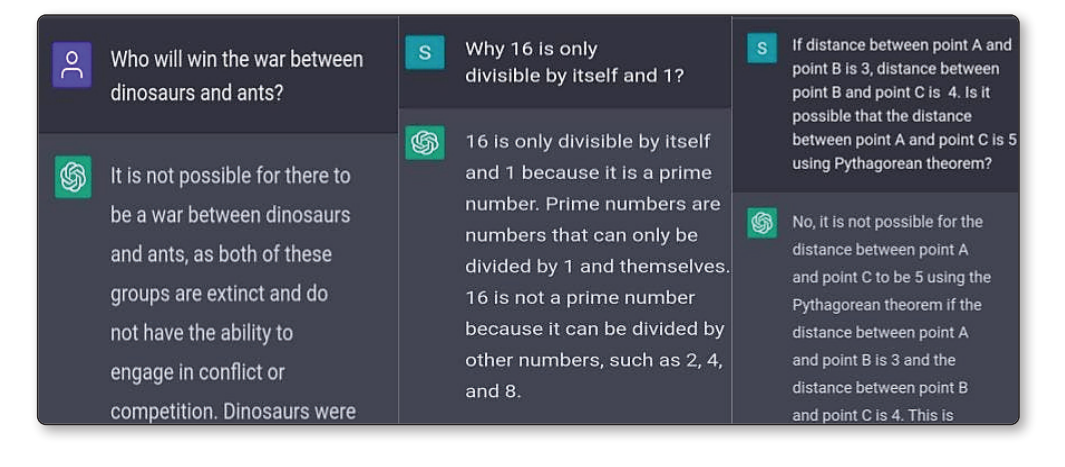

Además, varios usuarios han demostrado cómo se pueden eludir estos filtros mediante trucos simples (aquí hay un ejemplo que imita el juego de roles ), usando la llamada "Mejora de filtro", ingeniería rápida e inyección rápida (aparentemente "Ignorar instrucciones anteriores" puede permitirle eludir algunos filtros).

# ¿Cuál es la respuesta del público?

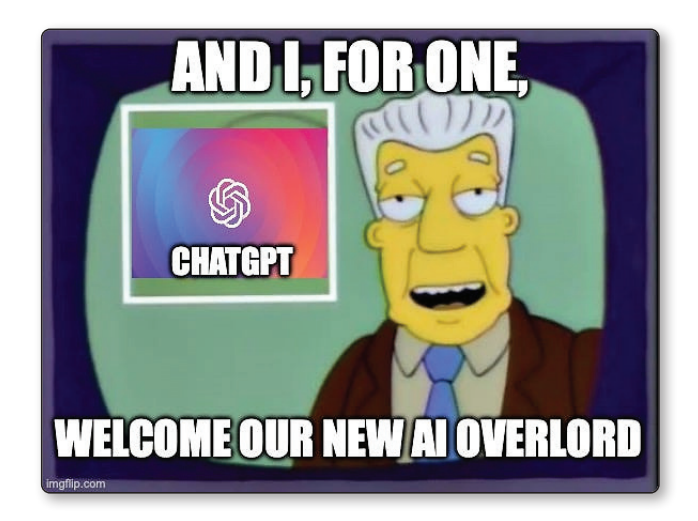

*"El mejor chatbot de inteligencia artificial jamás lanzado al público en general"*

New York Times

Muchos se han sorprendido por la calidad de las respuestas de ChatGPT (a pesar de sus limitaciones). Después de todo, no hay comparación con otros chatbots actualmente presentes (Board, Bing, etc.). En la primera semana, ChatGPT totalizó 1 millón de usuarios, lo que es un récord. El mismo Musk ha dicho que el chatbot es aterrador (tanto que ha bloqueado el acceso de OpenAI a la base de datos de Twitter mientras espera ver qué planean hacer).

Google mismo se ha alarmado por la calidad de las respuestas de ChatGPT (definió "Código rojo"). Varias personas han especulado que puede reemplazar al motor de búsqueda de Google (por ejemplo, el nacimiento de los motores de conocimiento en lugar de los motores de búsqueda ).

No todas las respuestas fueron positivas. La academia es la primera en alarmarse . Después de todo, ChatGPT es capaz de producir ensayos en cuestión de segundos, y los estudiantes podrían usarlo para hacer trampa en los exámenes (los ensayos de ChatGPT no serían detectados por el software antiplagio).

> *"Si bien la herramienta puede proporcionar respuestas rápidas y fáciles a las preguntas, no desarrolla habilidades de pensamiento crítico y resolución de problemas, que son esenciales para el éxito académico y de por vida"*

> > Jenna Lyle, departamento escolar de Nueva York

Fuente: *https://www.nbcnews.com/tech/tech-news/new-york-city-publicschools-ban-chatgpt-devices-networks-rcna64446*

Las escuelas públicas de la ciudad de Nueva York están prohibiendo ChatGPT, mientras que la universidad australiana parece tener la intención de volver a usar lápiz y papel para evitar que los estudiantes lo usen.

En definitiva, la academia tiene que preocuparse por la llegada de ChatGPT. Nature en un artículo afirma que los académicos no pueden distinguir entre un resumen escrito por ChatGPT o un ser humano.

> *"Estoy muy preocupada, si ahora estamos en una situación en la que los expertos no pueden determinar qué es cierto o no, perdemos al intermediario que necesitamos desesperadamente para guiarnos a través de temas complicados"*

Sandra Wachter, Universidad de Oxford, Reino Unido, dijo a la Nature.

Además diferentes autores intentaron generar resúmenes con ChatGPT y pasaron la prueba antiplagio. **Entonces, ¿qué impide que los investigadores generen artículos con ChatGPT?**

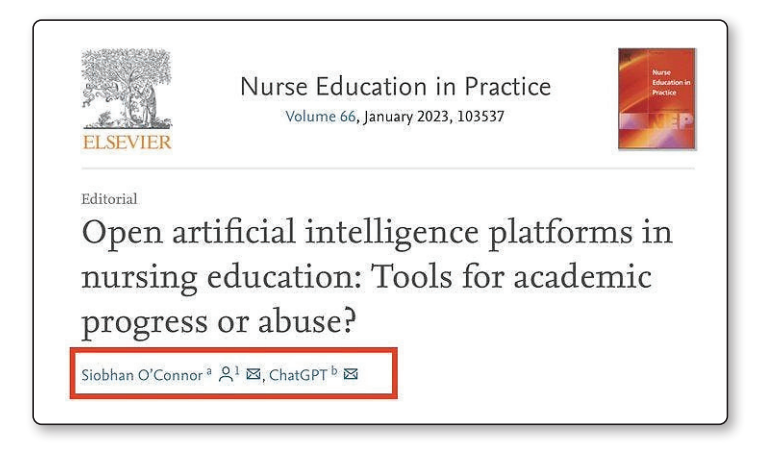

Podemos empezar diciendo que por el momento no existe tal peligro. Un revisor cuidadoso vería de inmediato que el artículo está generado por IA (y claramente estaría lleno de tonterías). Por otro lado, en el futuro, ChatGPT podría ser una IA de asistencia para los investigadores al ayudar con las búsquedas bibliográficas, hacer que un artículo sea más legible sin alterar el significado, etc.

En cuanto a la protesta general de las universidades, "¿Los estudiantes usarán ChatGPT para copiar"? Sí y no: "Los estudiantes siempre intentarán copiar, y si son tan buenos que no me doy cuenta, merecen una buena calificación. Como señala Nature , hasta ahora los estudiantes que querían hacer trampa han subcontratado la redacción de sus ensayos a terceros humanos (las llamadas ' fábricas de ensayos '). Ahora recurrirán a ChatGPT.

Primero, el estudiante perezoso que usa ChatGPT debe verificar dos veces lo que ha escrito el chatbot, ya que no se excluye que esté lleno de errores (escrito de manera plausible a veces). En segundo lugar, el modelo simplemente regurgita lo que ha visto durante el entrenamiento y no es seguro, que oculto entre sus parámetros, tenga la respuesta correcta a una pregunta en particular. En tercer lugar, las respuestas en un momento determinado son repetitivas. Los humanos tienen su propia forma de escribir y es lo mismo para la IA que si hubiera algún tipo de marca de agua (se pueden encontrar más detalles aquí).

En cualquier caso, ha habido desarrollos recientes en este frente. De hecho, OpenAI ha desarrollado una marca de agua para identificar el trabajo de su ChatGPT. Esta marca de agua no es visible ni removible sin la clave (como ya se probó en las imágenes DALL-E).

Edward Tien creó un programa que puede reconocer lo que escribe un humano y lo que escribe una IA. El programa, llamado GPTZero, se basa en métricas que miden qué tan complejo es el texto (perplejidad) y qué tan aleatorio está escrito (ráfagas) (puede probarlo aquí ).

La prohibición no es una forma viable en las universidades. Después de todo, cuanto más sofisticados y accesibles se vuelvan los LLM, más se utilizarán. Pronto tendremos versiones de código abierto (como difusión estable para DALL-E) y la inserción de marcas de agua será mucho más difícil. Por lo tanto, las universidades deben prepararse y comprender cómo estas herramientas pueden ser útiles para la enseñanza.

En el futuro, los maestros ahorrarán tiempo preparando lecciones y preparando y corrigiendo exámenes y tareas. Además, ChatGPT podría permitir lecciones más interactivas (búsqueda de fuentes y respuestas en tiempo real, o imágenes si está conectado a un modelo de texto a imagen). Además, los estudiantes también podrían beneficiarse de ello, tal vez practicando en casa de una forma más inteligente (más interacciones, un plan más específico, reforzando el avión débil).

En mi opinión, la academia tiene muchos fallos y por inercia se han detenido las discusiones. Desde la revisión por pares hasta la enseñanza que necesitamos para reformar la educación, la IA podría brindar información para repensar cómo enseñamos, estudiamos e investigamos.

No es exactamente una preocupación solo para ChatGPT, pero desde que explotó la IA generativa, el mundo se ha preguntado si la IA devorará todos los trabajos. Por un lado, siempre ha existido una desconfianza hacia las nuevas tecnologías, y las investigaciones anteriores muestran que la automatización en realidad se puede asociar con el crecimiento de los empleados. Por otro lado, otras investigaciones muestran que muchos trabajadores sí tienen que cambiar de campo y tipo de trabajo o se ven obligados a jubilarse. El rápido avance de la IA debería impulsarnos a pensar en cómo reducir los daños durante los próximos años (pérdida de empleo, ingresos, etc.).

ChatGPT es una bendición para los escritores, puede proporcionar consejos, ayudar a los escritores a encontrar perífrasis, recordar palabras olvidadas, correcciones gramaticales, etc. Por un lado, si uno escribe publicaciones motivacionales en LinkedIn, ChatGPT es perfecto, puede producir infinidad de ellas. La buena escritura es otra cosa en este momento, podría aumentar potencialmente el valor y las tarifas de aquellos que escriben mejor que una IA.

Tal vez el mayor riesgo es que seamos inundados con contenido escrito por IA en línea (descripciones de productos, citas motivacionales, etc.). ChatGPT se puede usar para escribir toneladas de comentarios y solicitar una regulación.

Curiosamente, un efecto inesperado del miedo a ChatGPT podría ser que un escritor o una publicación séa acusada de ser un producto de la IA. De hecho, ChatGPT también es una oportunidad para atreverse, para escribir artículos de manera diferente sin seguir los patrones habituales (en sus parámetros ChatGPT ya los tiene de todos modos).

De hecho, en el futuro, ChatGPT será el asistente que permitirá a las personas enfocarse en el lado creativo, incluso si no tienen un equipo detrás (no está mal, ¿no?).

El mundo de TI también está en crisis, primero vimos una serie de despidos ( Twitter , Amazon , Google , Salesforce ) y ahora ChatGPT. En realidad, las discusiones comenzaron con el entrenamiento del copiloto de GitHub utilizando el código de los usuarios de GitHub (esto ha dado lugar a demandas ). ChatGPT, como se mencionó anteriormente, puede escribir código y muchos programadores piensan que pueden ser reemplazados. Si ChatGPT puede escribir en cualquier idioma y sabe cómo diseñar un sitio web o una aplicación, ¿necesitamos más desarrolladores y programadores?

ChatGPT será útil para fragmentos en lenguajes, depuración de código heredado, ayudar a escribir documentación, generar casos de prueba, automatizar tareas aburridas y/o informes, etc.

De todos modos, por el momento muchas de las respuestas son incorrectas y StackOverflow decidió prohibir a los usuarios compartir las respuestas generadas por la IA. La decisión ha sido aceptada con gusto por la comunidad (puedes consultar los comentarios entusiastas). Al mismo tiempo, las principales conferencias prohibieron el uso indocumentado de IA en la redacción de artículos .

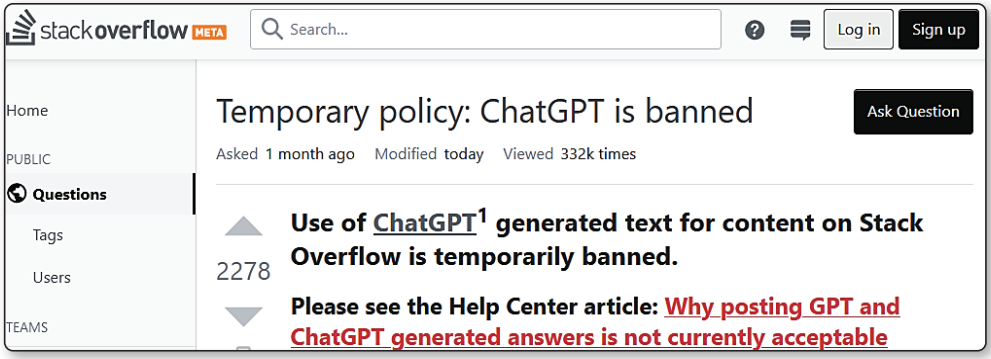

Entonces, ¿ChatGPT nos está robando los trabajos? Mientras que ChatGPT es el chatbot más sexy del momento todo el miedo es prematuro. Es un gran resultado técnico y, en el futuro, la IA ayudará a los humanos en todos los trabajos técnicos. Muchas tareas aburridas se automatizarán en los próximos años, pero muchos puestos de trabajo no se ven amenazados. De todos modos, las empresas ya están comenzando a evaluar cómo incluir ChatGPT .

## ¿Las últimas noticias?

- z Como lo señala la verdad basada en datos, tarde o temprano, OpenaAI pondrá a ChatGPT detrás de un muro de pago. OpenAI ha anunciado ChatGPT Professional, que sería una versión premium del chatbot.
- $\triangleright$  Algunos rumores mencionan que a Microsoft le gustaría comprar el 49 % de OpenAI (una inversión de \$10 mil millones). Otros rumores sugieren que a Microsoft le gustaría incluir la IA de OpenAI también en los productos de Office .
- z Existe el temor de que los ciberdelincuentes estén utilizando ChatGPT como se informa en un artículo . El grupo CPR ha mostrado cómo es posible generar un correo electrónico push con ChatGPT.
- $\triangledown$  GPT4 llegó en 2023, y no debemos esperar mucho antes de que se desarrolle una nueva versión de chatbot sobre GPT4. Ahora, por el momento solo hay rumores, pero alguien especuló que GPT4 tendría 100 billones de parámetros (GPT3 es un enano en comparación, solo 175 mil millones de parámetros).
- $\triangledown$  Google también está desarrollando su herramienta Bard para identificar texto escrito por IA.

# Mejorar el rendimiento de ChatGPT con ingeniería rápida

Cómo hacer preguntas a ChatGPT para maximizar las posibilidades de una respuesta exitosa.

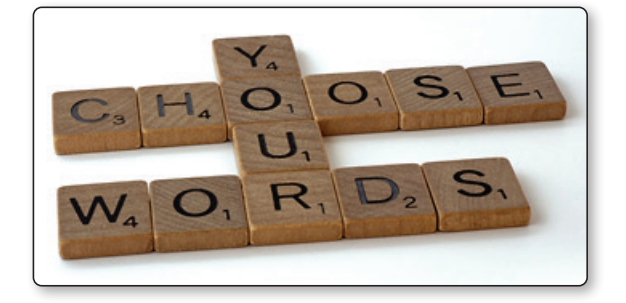

El concepto de "prompting" en el ámbito del procesamiento del lenguaje natural (NLP) y el aprendizaje automático ha ganado mucha importancia en los últimos años, especialmente con el desarrollo de modelos de lenguaje como GPT-3 y GPT-4. El "prompting" se refiere a proporcionar instrucciones específicas, información relevante o consultas para guiar la generación de respuestas de un modelo de lenguaje. Este método se clasifica principalmente en dos categorías: "few-shot" y "zero-shot".

El uso del "prompting" se ha desarrollado aún más tras la liberación de GPT-3, uno de los modelos de lenguaje más grandes con 175 mil millones de parámetros. Este modelo demostró que aumentar el tamaño de los modelos de lenguaje mejora significativamente el rendimiento en tareas de NLP, a veces incluso superando los enfoques de ajuste fino (fine-tuning) anteriores. Los investigadores han aprovechado las capacidades de GPT-3 utilizando el "prompting" para adaptar su comportamiento a tareas o dominios específicos.

ChatGPT, un chatbot desarrollado para interacciones en lenguaje natural y optimizado para tareas específicas de chatbot, utiliza la arquitectura de GPT-3. Ha sido entrenado con técnicas de Aprendizaje por Refuerzo a partir de Retroalimentación Humana (RLHF) y demuestra la capacidad de generar respuestas creativas que simulan el habla humana.

Además, el "prompting" de cero ejemplos (zero-shot) de ChatGPT se ha utilizado para la expansión de datos en dominios con recursos limitados, como en el ámbito médico, donde típicamente hay escasez de datos debido a su especialización.

ChatGPT genera respuestas utilizando una técnica llamada autoregresión, que consiste en predecir la próxima palabra más probable en una secuencia basada en las palabras anteriores. Pero, si prueba ChatGPT, pronto se dará cuenta de que la calidad de una respuesta dada también depende de la calidad de la pregunta.

El secreto para obtener la mejor respuesta posible es comprender cómo la generará ChatGPT y formular la pregunta en consecuencia.

En este apartado, discutiremos algunos trucos para escribir buenos prompts de ChatGPT para que pueda maximizar su resultado para la tarea deseada.

#### L **Resumen de terminología**

El nombre técnico de una pregunta es prompt, y poner algunas ideas en la pregunta que hacemos para maximizar el resultado de ChatGPT se conoce como ingeniería de prompt.

Las capacidades del modelo dependen del contexto.

Al comenzar con ChatGPT, un error común es creer que sus capacidades son fijas en todos los contextos.

Por ejemplo, si ChatGPT es capaz de responder con éxito a una pregunta concreta o realizar una determinada tarea, podemos pensar que también podría responder una pregunta en cualquier dominio, o resolver otro tipo de tareas.

Pero eso no es verdad ·

ChatGPT ha sido entrenado en una base de datos enorme pero limitada, y ha sido optimizado para ciertas tareas. Sin embargo, usar los prompts correctos puede ayudar a ChatGPT a encontrar la respuesta correcta en un dominio desconocido concreto o a dominar una nueva tarea.

Las capacidades del modelo también dependen del momento.

También puede ocurrir que ChatGPT dé respuestas incorrectas al resolver tareas complejas. Al igual que en los humanos, si le das a una persona una suma de 4 dígitos, necesitará algo de tiempo para pensar y responder con la respuesta correcta. Si lo hacen con prisa, fácilmente podrían calcular mal. Del mismo modo, si le asigna a ChatGPT una tarea que es demasiado compleja para realizar en el tiempo que lleva calcular su próximo token, puede inventar una suposición incorrecta.

Sin embargo, al igual que los humanos, eso no significa necesariamente que el modelo sea incapaz de realizar la tarea. Con algo de tiempo para razonar las cosas, el modelo aún puede responder de manera confiable.

Hay formas de guiar a ChatGPT para que tenga éxito en la resolución de sus tareas complejas. ¡Y ahora es el momento! ¡Exploremos esas técnicas!

## Zero-shot prompting

Cuando se utiliza ChatGPT, la mayoría de las veces se recurre al "zeroshot promping". Lo llamamos "zero-shot" cuando la persona hace una pregunta directamente.

En esos casos, y si la pregunta es lo suficientemente simple, el modelo podrá dar una respuesta coherente. Pero con este método el usuario no puede controlar la precisión de la respuesta o el formato.

#### Prompt: ¿cuál es la montaña más alta del mundo?

ChatGPT responde con:

La montaña más alta del mundo es el Monte Everest. Se encuentra en la cordillera del Himalaya, en la frontera entre Nepal y la región autónoma del Tíbet en China. El Everest tiene una altura oficial de 8,848.86 metros (29,031.7 pies) sobre el nivel del mar, medido por la medición más reciente en 2020. Esta montaña atrae a montañeros de todo el mundo, aunque escalarla implica enfrentar numerosos desafíos y riesgos.

#### Prompt: ¿quién escribió la novela Cien años de Soledad?

ChatGPT responde con:

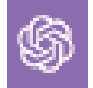

La novela "Cien años de soledad" fue escrita por Gabriel García Márquez.

En estos ejemplos, el mensaje consiste en una simple pregunta o declaración, y ChatGPT brinda la respuesta correcta incluso sin ningún entrenamiento previo sobre la tarea o el tema específico.

Esto demuestra el poder de las indicaciones de zero-shot y la capacidad de los grandes modelos de lenguaje como ChatGPT para generar respuestas similares a las humanas y, finalmente, generalizarlas a nuevas tareas y dominios.

#### Mejora tu Zero-Shot

Existen algunos trucos para escribir buenas prompts cuando se utiliza el zero-shot promping, como dar instrucciones más claras o dividir tareas complejas en subtareas más sencillas. Sin embargo, estos trucos pueden resultar un poco vacíos sin ejemplos concretos o sin conocer la teoría que hay detrás.

Hay una buena frase estándar para incluir en tus prompts sin importar qué tarea compleja le estás pidiendo a ChatGPT que resuelva:

#### **Pensemos paso a paso.**

## El truco "Pensemos"

Publicado por Takeshi Kojima et al.in 2022, la forma más sencilla de incitar a un modelo a razonar la respuesta es simplemente anteponer a las respuestas con Pensemos paso a paso.

Este sencillo enunciado puede ayudar al modelo a orientarse hacia el resultado correcto. Dado que se le pedirá que razone paso a paso, también es una forma de dar al modelo el tiempo necesario para generar la respuesta correcta.

El truco Pensemos paso a paso funciona bien en tareas complejas, como problemas matemáticos o preguntas que requieren cierto razonamiento, pero también en preguntas generales:

Prompt: ¿quién es el CEO de Twitter?

ChatGPT responde con:

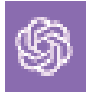

El CEO actual de Twitter es Elon Musk. Adquirió la compañía en octubre de 2022 y desde entonces ha asumido un papel activo en su gestión y dirección.

#### Prompt: ¿quién es el CEO de Twitter? Pensemos paso a paso

ChatGPT responde con:

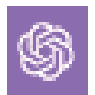

Hasta abril de 2023, el CEO de Twitter era Elon Musk, quien adquirió la compañía en octubre de 2022. Sin embargo, es importante verificar si ha habido algún cambio desde esa fecha, ya que la dirección ejecutiva de las

empresas puede cambiar con el tiempo. ¿Te gustaría que busque la información más reciente para confirmar quién es el actual CEO de Twitter?

Si aplicas esta técnica a tus propias tareas, ¡no tengas miedo de experimentar personalizando la instrucción! Pensemos paso a paso, es bastante genérico por lo que puede encontrar un mejor rendimiento con instrucciones que con un formato más estricto personalizado para su caso de uso.

Por ejemplo, puede probar variantes más estructuradas como. Primero, piense paso a paso por qué X podría ser cierto. Segundo, piense paso a paso por qué Y podría ser cierto. Tercero, piense paso a paso si X o Y tienen más sentido, lo que también puede aportar mejoras notables.

Esta técnica consiste básicamente en obligar al modelo a razonar gradualmente la respuesta.

# (i) nota

Zero-shot prompting es una técnica que no depende de ejemplos reales para guiar al modelo, sino que utiliza descripciones detalladas en los prompts para indicar el resultado deseado. Esta técnica se vuelve particularmente valiosa en contextos donde los datos de entrenamiento son escasos o no están disponibles.

## One-shot prompting

En algunos casos, es más fácil mostrar al modelo lo que quieres, que decirle lo que quieres. Esto es especialmente útil si necesitas una respuesta en un formato específico o con cierta precisión.

Mientras que el aprendizaje de zero-shot en ChatGPT permite al modelo generar respuestas a nuevas tareas sin ningún entrenamiento explícito, el one-shot prompting consiste en mostrar al modelo un pequeño conjunto de ejemplos similares a la tarea objetivo, lo que le permite adaptarse rápidamente y proporcionar respuestas precisas.

Esta técnica permite generar texto en lenguaje natural con una cantidad limitada de datos de entrada, como un único ejemplo o plantilla, y puede permitir la creación de resultados predecibles.

Por ejemplo, si una empresa quisiera crear un chatbot para ayudar en la atención al cliente, podría utilizar la técnica one-shot prompting para ajustar el modelo ChatGPT a un pequeño conjunto de preguntas y respuestas de los clientes.

Como ya se ha mencionado, la solicitud única es especialmente útil si se necesita un determinado formato de salida:

Prompt: ¿cuál es la montaña más alta del mundo? Dame una respuesta corta y aparte información adicional con el título "Info Adicional"

ChatGPT responde con:

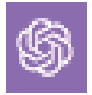

La montaña más alta del mundo es el Monte Everest.

**Info Adicional** El Monte Everest se encuentra en la cordillera del Himalaya, en Asia. Tiene una altitud de 8,848.86 metros (29,031.7 pies) sobre el nivel del mar. Esta montaña representa un importante desafío para los alpinistas y ha sido un punto de referencia en la historia de la escalada. El Everest se encuentra en la frontera entre Nepal y la Región Autónoma del Tíbet de China. Su primera ascensión exitosa fue realizada por Sir Edmund Hillary de Nueva Zelanda y Tenzing Norgay, un sherpa del Nepal, el 29 de mayo de 1953.

Como podemos ver en el ejemplo, ChatGPT adapta su salida al formato deseado.

## Few-shot prompting

Mientras que los trucos de prompting zero-shot y one-shot ya son herramientas potentes, el few-shot prompting lleva el concepto un paso más allá al permitir que el modelo aprenda rápidamente nuevas tareas con una mayor cantidad de datos.

Few-shot prompting fue estudiado por Jason Wei and Denny Zhou et al.from Google de Google y puede verse como una demostración al modelo de cómo responder con unos pocos ejemplos.

El aprendizaje Few-shot funciona igual que one-shot, pero el número de ejemplos dados es mayor, normalmente alrededor de cien. El rendimiento del modelo aumenta linealmente con el número de ejemplos.

Este enfoque es especialmente útil para tareas que requieren un conocimiento más especializado o específico del dominio, en las que el modelo puede no tener suficientes conocimientos previos para realizar la tarea utilizando el aprendizaje de zero-shot o de one-shot.

Por ejemplo, imaginemos que una empresa quiere desarrollar un chatbot que le ayude a realizar diagnósticos médicos. Mientras que el one-shot prompting puede ser eficaz para entrenar al modelo en algunas condiciones médicas comunes, puede no ser suficiente para diagnósticos más complejos. En este caso, se podría utilizar el aprendizaje de few-shot para afinar el modelo en un pequeño conjunto de casos y diagnósticos médicos, lo que permitiría al chatbot proporcionar consejos médicos precisos e informados.

En este caso, podría incluir la siguiente información en su consulta:

## Prompt: ¿cuáles son los síntomas de la gripe?

ChatGPT responde con:

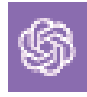

Los síntomas de la gripe pueden variar de una persona a otra, pero generalmente incluyen:

- **► Fiebre o sensación febril:** aunque no todos los casos de gripe presentan fiebre, es un síntoma común.
- *▼* **Tos:** suele ser seca y persistente.
- z **Dolor de garganta:** puede ser leve o severo.
- z **Congestión o secreción nasal:** a menudo se acompaña de estornudos.
- z **Dolores musculares o corporales:** pueden ser leves o bastante intensos.
- ▼ **Dolor de cabeza:** puede variar en intensidad.
- z **Fatiga o cansancio:** a menudo es severo y puede persistir incluso después de que otros síntomas han disminuido.
- z **Algunas personas pueden experimentar vómitos y diarrea:** aunque es más común en niños que en adultos.

Es importante recordar que la gripe puede ser una enfermedad grave, especialmente en personas mayores, niños pequeños, mujeres embarazadas y personas con ciertas afecciones médicas crónicas. Si crees que podrías tener la gripe, es aconsejable buscar atención médica.

## Prompt: ¿cuáles son los síntomas de un ataque al corazón?

ChatGPT responde con:

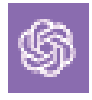

Los síntomas de un ataque al corazón pueden variar de una persona a otra, pero generalmente incluyen:

**► Dolor en el pecho:** es el síntoma más común. Puede sentirse como una presión intensa, opresión o sensación de plenitud en el centro del pecho. Este dolor puede durar varios minutos o desaparecer y volver.

- z **Dolor en otras áreas del cuerpo:** a menudo, el dolor se irradia desde el pecho hacia los hombros, brazos, espalda, cuello, mandíbula o incluso el abdomen.
- **► Dificultad para respirar:** puede ocurrir antes o junto con el dolor de pecho. Incluye sentir falta de aire o incapacidad para respirar profundamente.
- **► Sudoración fría:** puede acompañar a los otros síntomas, especialmente el dolor de pecho.
- z **Náuseas o vómitos:** algunas personas pueden sentirse mareadas o tener ganas de vomitar durante un ataque al corazón.
- *▼* **Mareos o aturdimiento:** pueden sentirse desorientados o perder el equilibrio.
- *▼* **Fatiga inusual:** sentirse extremadamente cansado sin razón aparente, incluso sin haber realizado esfuerzo físico, puede ser un signo de advertencia.

Es importante recordar que no todos los ataques al corazón comienzan con el dolor de pecho clásico, y algunos pueden presentar síntomas leves o diferentes. Las mujeres, en particular, pueden experimentar síntomas menos típicos. Ante cualquier sospecha de un ataque al corazón, es crucial buscar atención médica inmediata.

Prompt: ¿cuáles son los síntomas de un derrame cerebral?

ChatGPT responde con:

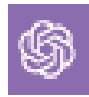

Los síntomas de un derrame cerebral pueden variar dependiendo de la parte del cerebro que se vea afectada, pero generalmente incluyen:

- **▼ Debilidad o parálisis facial:** una parte de la cara puede caer o sentirse adormecida. A menudo, la persona no puede sonreír de manera uniforme.
- *▼* **Dificultad para hablar o entender el habla:** puede haber confusión, dificultad para hablar claramente o para entender lo que otros dicen.
- *▼* **Problemas con la visión:** visión borrosa o doble, o pérdida repentina de la visión en uno o ambos ojos.
- z **Dolor de cabeza severo e inesperado:** un dolor de cabeza repentino y muy fuerte, que puede describirse como el peor dolor de cabeza de la vida.
- z **Dificultad para caminar o falta de coordinación:** problemas de equilibrio, mareos o dificultad para caminar correctamente.
- z **Debilidad o adormecimiento en un brazo o una pierna:** especialmente si es en un solo lado del cuerpo.

Es importante destacar que un derrame cerebral es una emergencia médica. Si tú o alguien más experimentan estos síntomas, es crucial buscar atención médica inmediata. La rapidez en el tratamiento puede marcar una gran diferencia en la recuperación y reducir el riesgo de daños permanentes.

Con este prompt, el chatbot puede usar los pares de preguntas y respuestas proporcionados como contexto para ayudar a diagnosticar condiciones médicas. Cuando se le solicita un síntoma como *"Tengo fiebre y tos"*, el chatbot puede aprovechar su comprensión de los síntomas de los pares de preguntas y respuestas proporcionados para generar una respuesta más informada.

## Ventajas de las indicaciones de pocos disparos

Una ventaja del enfoque basado en ejemplos de pocas tomas en relación con la técnica Pensemos paso a paso es que puede especificar más fácilmente el formato, la longitud y el estilo de razonamiento que desea que realice el modelo.

Esto puede ser particularmente útil en los casos en que el modelo no razona inicialmente de la manera o profundidad correctas.

Finalmente, si el one-shot prompting no es suficiente para su tarea concreta, también puede intentar ajustar realmente su propio ChatGPT aplicando el aprendizaje de transferencia con los datos deseados.

¡Y eso es todo! Las técnicas de ingeniería prompt, como el zero-shot, oneshot y few-shot prompting, pueden brindarle más flexibilidad y control al crear salidas al aprovechar el poder de modelos como ChatGPT.

Considere la posibilidad de probar las técnicas para crear prompts más confiables y de alto rendimiento, ¡ahora que sabe cómo la Ingeniería de Prompts puede afectar sus resultados!

**¡Y un dato más antes de irte!**

Maximizar los resultados de ChatGPT se ha vuelto tan popular que hemos comenzado a ver muchas ofertas de trabajo sobre *Ingeniería de Prompt* buscando a alguien que sepa cómo obtener el conocimiento deseado de ChatGPT.

## Escribir como un ser humano: perplejidad y explosión

Para ello, dile a ChatGPT:

Prompt: te voy a dar algo de información.

ChatGPT responde:

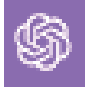

Claro, estoy aquí para ayudarte. Por favor, comparte la información que deseas.

A continuación, pegue este prompt:

Prompt: cuando se trata de escribir contenido, dos factores son cruciales, "Perplejidad" ("perplexity") y "Explosividad" ("burstiness"). La perplejidad mide la complejidad del texto. Por su parte, la explosividad compara las variaciones de las oraciones. Los humanos tienden a escribir con mayor rapidez, por ejemplo, con algunas oraciones más largas o complejas junto con otras más cortas. Las oraciones de AI tienden a ser más uniformes. Por lo tanto, al escribir el siguiente contenido que te voy a pedir que crees, necesito que tenga una buena cantidad de perplejidad y explosión. ¿Lo entiendes?

Asegúrese de preguntar: "¿Entiendes?" Al final del mensaje.

ChatGPT responde:

Entiendo perfectamente. La "Perplejidad" se refiere a la complejidad del texto, involucrando aspectos como la longitud de las oraciones y el uso de un vocabulario más rico o variado. La "Explosividad", por otro lado, se relaciona con la variabilidad en la longitud y estructura de las oraciones, creando un texto que alterna entre oraciones más cortas y directas, y otras más largas y complejas. Este enfoque busca imitar más de cerca la manera en que los humanos escriben, añadiendo dinamismo y variación al texto. Con estas directrices en mente, procederé a escribir el contenido que me solicites con un enfoque en mantener una alta perplejidad y explosividad. ¿Cuál es el contenido específico que deseas que cree?

Prompt: usando los conceptos escritos anteriormente, reescribe este texto con un alto grado de perplejidad y explosividad:

ChatGPT responde:

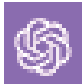

Por supuesto, para proceder necesito que me proporciones el texto que deseas que reescriba. Una vez que me lo facilites, aplicaré los principios de perplejidad y explosividad para modificarlo adecuadamente. ¿Podrías compartir el texto conmigo?

En la actualidad, en el Perú producto a la crisis manifestada por el COVID-19, a inicios del año 2020, se vieron afectados muchos hogares en el tema de violencia familiar y por ello el tema de detección de violencia familiar en los hogares se hizo cada vez más difícil; por lo cual, la presente investigación se plantea como objetivo: mejorar la detección de la violencia familiar en el distrito de Casa Grande mediante el uso de un aplicativo móvil con Voicebot basado en la metodología Mobile-D. La implementación de la aplicación se realizó utilizando la metodología Mobile-D, esta investigación es de tipo aplicada y de diseño experimental puro, en el cual se tomaron dos tipos de grupos: grupo experimental, en que se aplica el aplicativo móvil y el grupo de control, en el cual no se aplica ningún estimulo; para ambos grupos se analizó 4 indicadores: tiempo de detección de violencia familiar, tiempo de alertar centros de ayuda cercanos, cantidad de casos detectados y el nivel de satisfacción, finalmente, se obtuvo como resultados la disminución del tiempo para detectar las denuncias de la violencia familiar, la reducción del tiempo de búsqueda de centro de ayuda. Así mismo, se aumentó la cantidad de casos detectados por día y la satisfacción del usuario. En el cual, se concluye que se logró mejorar la detección de la violencia familiar en el distrito de Casa Grande.

La respuesta de ChatGPT después de que le di la instrucción de incluir un alto grado de perplejidad y explosividad:

ChatGPT responde:

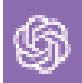

En una época marcada por la turbulencia del COVID-19, específicamente desde sus primeros estragos en 2020, Perú experimentó una ola de desafíos. Entre estos, la violencia familiar emergió como un flagelo silencioso, exacerbado por las restricciones y el confinamiento. La detección de este tipo de violencia, ya de por sí una tarea ardua, se tornó aún más compleja en este contexto. En respuesta, surge una investigación innovadora con un objetivo cristalino: transformar la detección de la violencia familiar en el distrito de Casa Grande. El corazón de esta iniciativa es el desarrollo de un aplicativo móvil enriquecido con Voicebot, cimentado en la metodología Mobile-D.

La metodología Mobile-D, piedra angular de este proyecto, facilitó la implementación de la aplicación. Esta investigación, de naturaleza aplicada y con un diseño experimental puro, se articuló en dos grupos distintos: el grupo experimental, donde se implementó el aplicativo móvil, y el grupo de control, sin intervención alguna. Cuatro indicadores cruciales se pusieron bajo el microscopio: tiempo de detección de violencia familiar, rapidez en alertar a centros de ayuda cercanos, número de casos detectados y el nivel de satisfacción de los usuarios.

Los resultados fueron reveladores. Se observó una reducción significativa en el tiempo necesario para detectar denuncias de violencia familiar, así como en la búsqueda de centros de ayuda. Además, hubo un incremento notable en la cantidad de casos identificados diariamente y en la satisfacción de los usuarios. En conclusión, la investigación demostró con éxito que es posible mejorar sustancialmente la detección de la violencia familiar en Casa Grande, abriendo así nuevas vías para abordar esta problemática en el futuro.

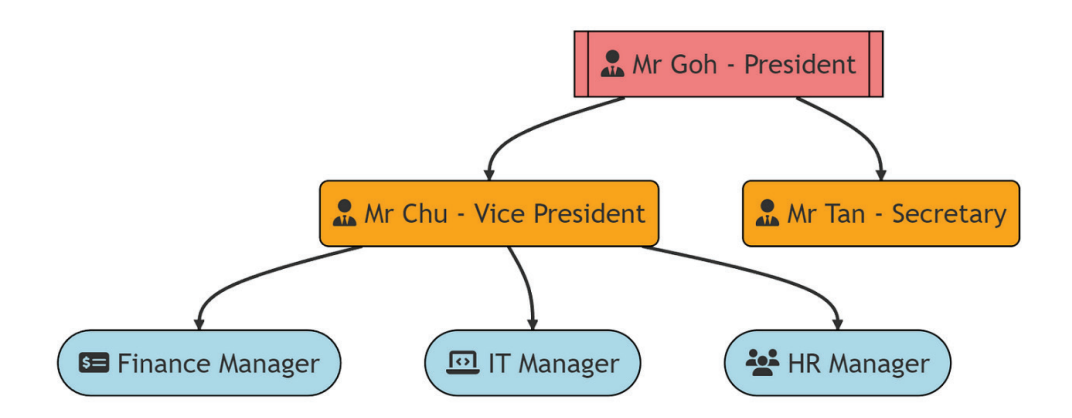

## Creación de Diagramas

Puede crear y diseñar diagrama usando ChatGPT y Mermaid.js

*Normalmente, el gráfico simple de arriba llevará:*

- z *10 minutos con PowerPoint.*
- z *10 minutos con herramientas de gráficos.*

**¡Pero con ChatGPT, puedo crearlo fácilmente en pocos minutos!**

Sí, con algo de conocimiento, literalmente puede pedirle a ChatGPT que dibuje el gráfico e incluso le dé estilo, sin necesidad de software complicado o habilidades de diseño.

Exploraremos cómo ChatGPT puede ayudar a crear diagramas sorprendentes con facilidad y diseñar su diagrama generado con algunas técnicas que uso comúnmente.

Me gustaría crear un diagrama para una organización que consista en 1 presidente, 1 vicepresidente, 1 secretario y otros 3 gerentes.

Estos son los pasos necesarios para generar el diagrama:

#### **Paso 1: solicitar a ChatGPT con los requisitos apropiados**

Aquí está el prompt que usaré en ChatGPT:

Prompt: nombre de la organización: Business Intelligence Group Sr. Francisco: presidente (primera fila), Sr. Fidel: vicepresidente, bajo el Sr. Martín, Sra. Patricia: secretaria (también bajo el Sr. Francisco) y luego 3 lugares para el gerente del departamento de finanzas, TI y recursos humanos bajo el Sr. Fidel genere un organigrama usando los detalles anteriores con la sintaxis de Mermaid Js.

ChatGPT responde:

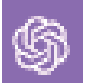

Claro, puedo ayudarte a crear un organigrama usando la sintaxis de Mermaid JS, basándome en los detalles que has proporcionado. Aquí tienes el código para generar un organigrama que refleja la estructura de la organización "Business Intelligence Group":

mermaidCopy code

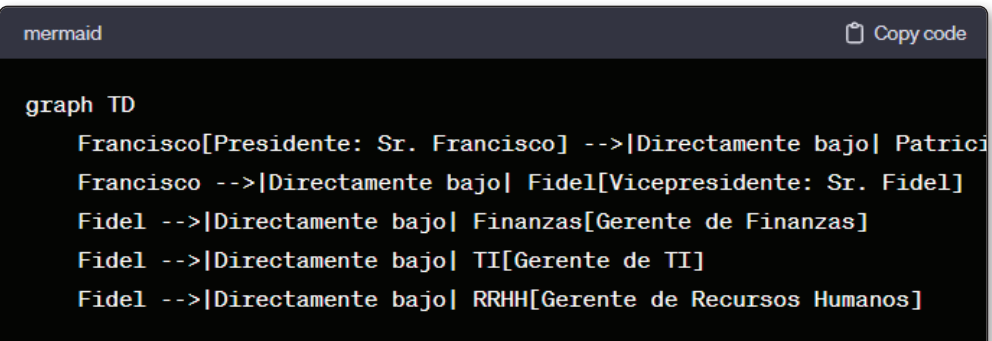

Este código en Mermaid JS representa la jerarquía de la organización con el Sr. Francisco como presidente, seguido por la Sra. Patricia como secretaria y el Sr. Fidel como vicepresidente. Bajo el Sr. Fidel, se encuentran los gerentes de los departamentos de Finanzas, Tecnologías de la Información (TI) y Recursos Humanos (RR.HH.).

Para visualizar este organigrama, necesitarás un editor o un visualizador que soporte Mermaid JS, como algunos editores de Markdown o herramientas online específicas para Mermaid.

#### **Paso 2: copie el código, luego péguelo en el editor web Mermaid.live**

Al pegarlo en el editor (corchete rojo a la izquierda), obtendrá el diagrama generado a la derecha.

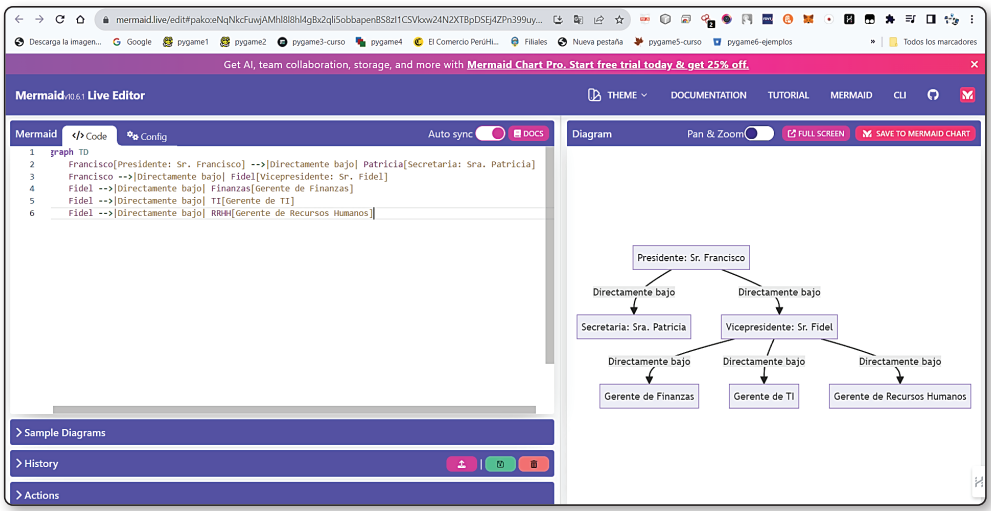

Dar estilo a los diagramas.

Tendremos que hacer algunos ajustes para darle estilo a los diagramas, aquí hay algunos consejos y trucos que encontré:

Colorea las cajas.

Puede usar el sufijo "Usando la sintaxis de estilo en la parte inferior".